# 技术规格

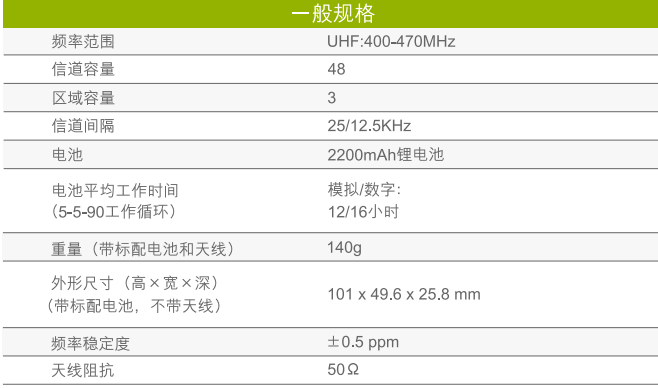

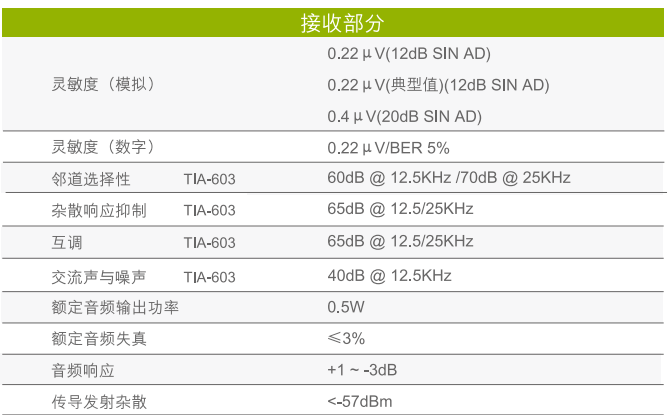

以上规格均按照适用标准测试,由于技术的不断发展,以上指标数据若有变更,恕不另行通知。

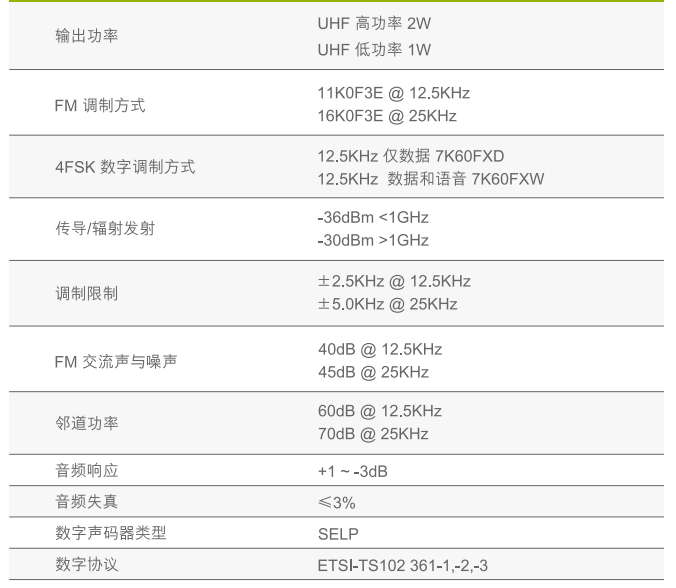

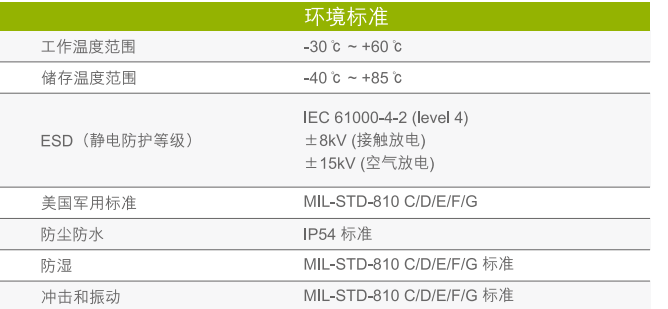

# 海能达

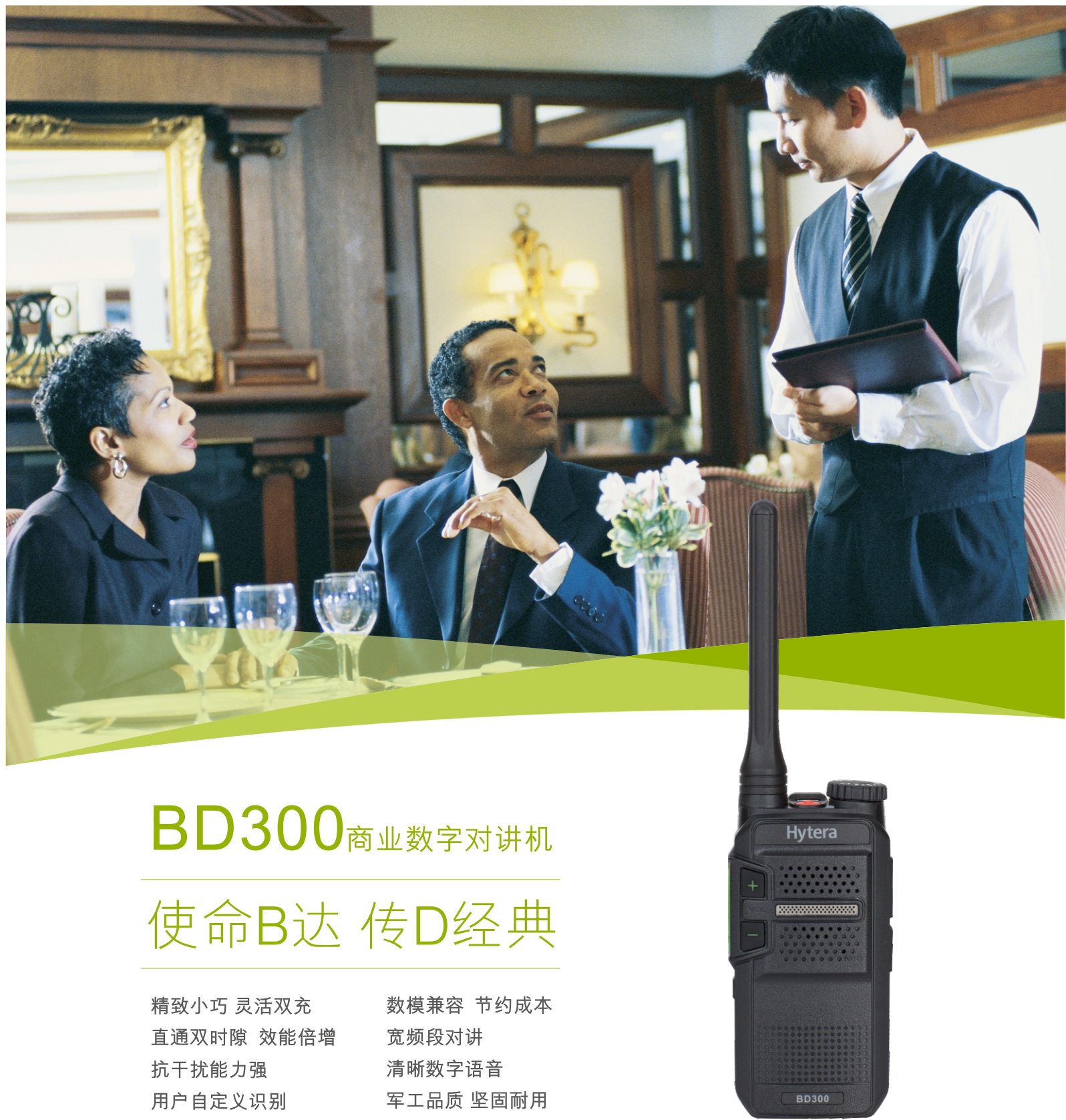

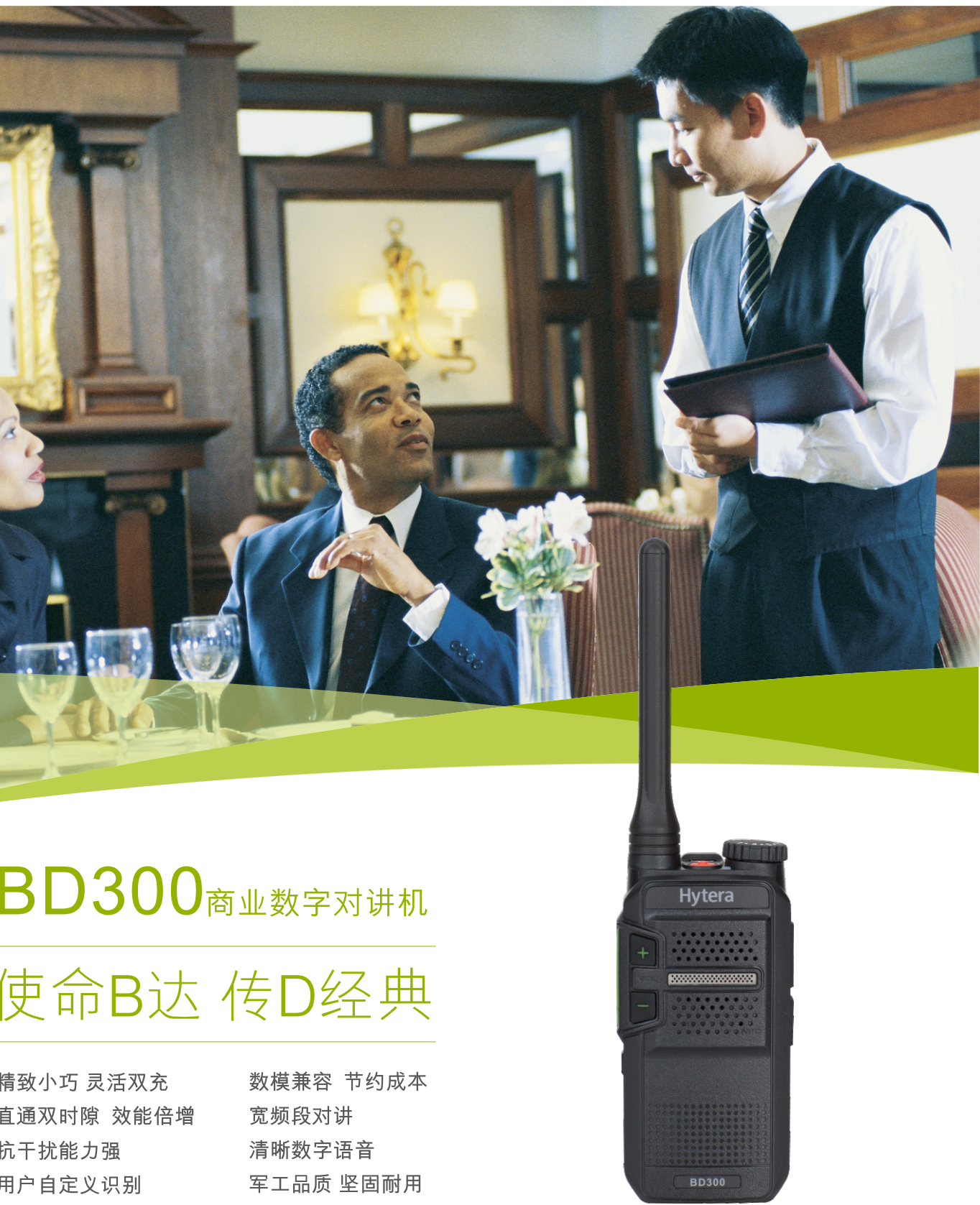

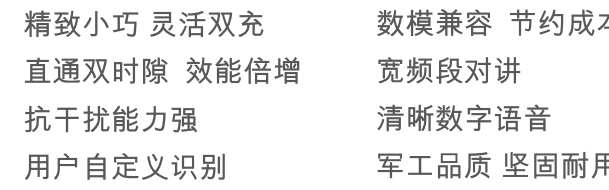

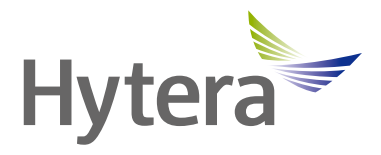

www.hytera.com

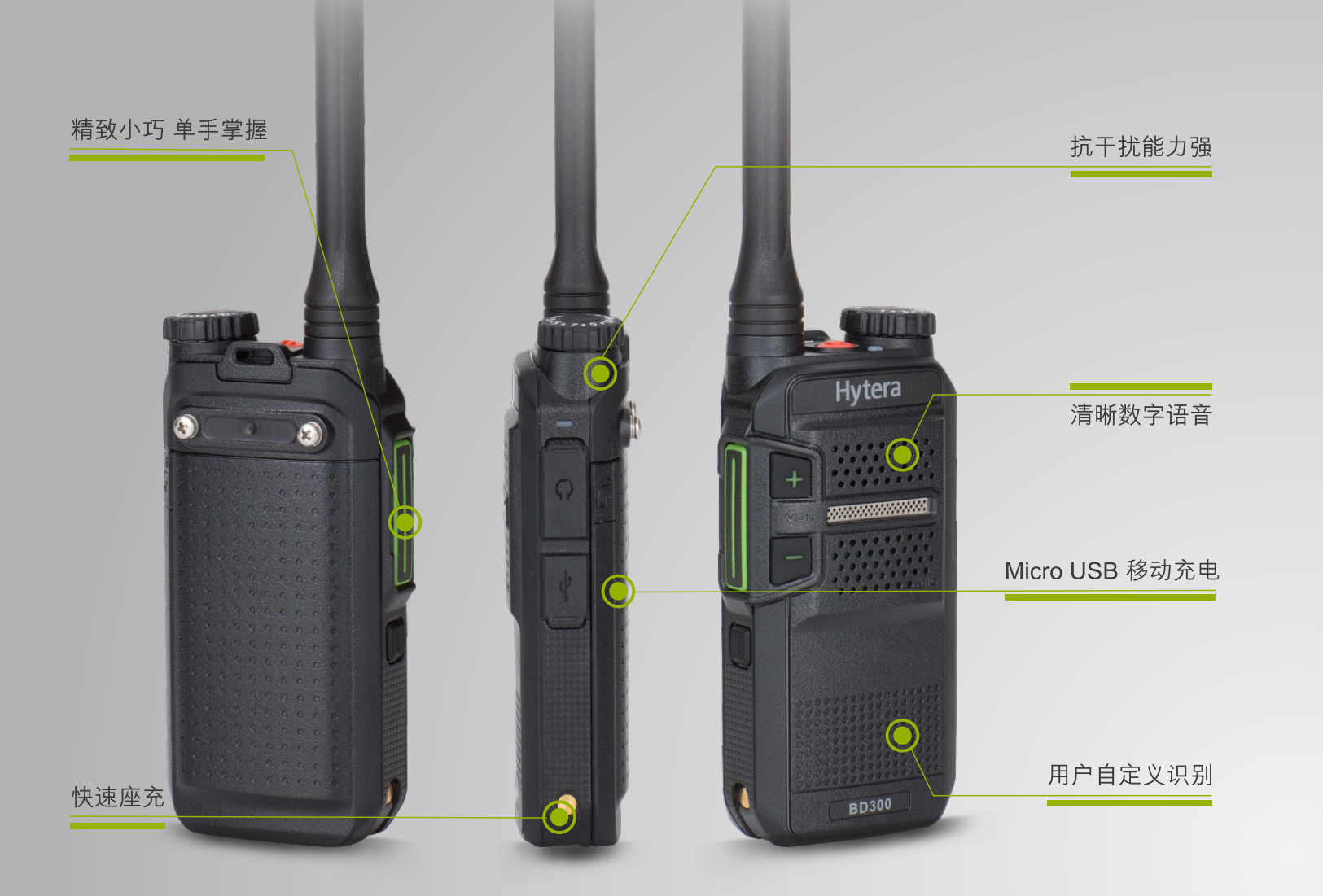

### 产品特点

标配

精致小巧, 灵活双充: BD300外观精致小巧,使用便携, 仅140g, 101x49.6x25.8mm, 其配 备常规快速充电底座及国际通用Micro usb充电接口。

清晰数字语音: 先进数字降噪技术及大功率扬声器无论在嘈杂环境中,还是在信号覆盖的边 缘地带,均可获得清晰的语音,保持通讯畅通。

数模兼容: 数模兼容保证前期模拟投资, 提升资源的利用率, 实现数模平滑过渡; 同时兼容 海能达TC3模拟系列等产品的音频及天线等配件, 减少额外配件购买, 进一步节约成本。

双时隙通信: 实现两组通话在一个频点下同时进行, 使通信效能增倍; 一个频点两组通话 为用户节省频点申请及使用费用。双时隙通信在服务的高峰阶段,保障沟通实时畅通。

抗干扰能力强: 定制的通信模块及天线, 使BD300具有更强的信号穿透力, 同频信号干扰 时仍能呈现清晰的语音, 配合2W/1W的发射功率, 保证良好的信号收发效果。

宽频段对讲: 为了满足商业用户更广泛灵活的通信对讲需求, 减少通信频段限制, 特将发 射和接收频段扩展为400-470 MHz 宽频段对讲。

自定义识别: 机身前置用户自定义识别区域, 用户可自行涂装指定符号进行对讲机分组, 便 于不同组别工作人员通信操作。

军工品质,坚固耐用: 品质严格符合美国军用标准, IP54防水防尘等级; 品质测试包括跌 落、高低温、湿度、淋水、粉尘、震动等。

## 应用行业

酒店商超、餐饮娱乐、学校医院、仓储物流等

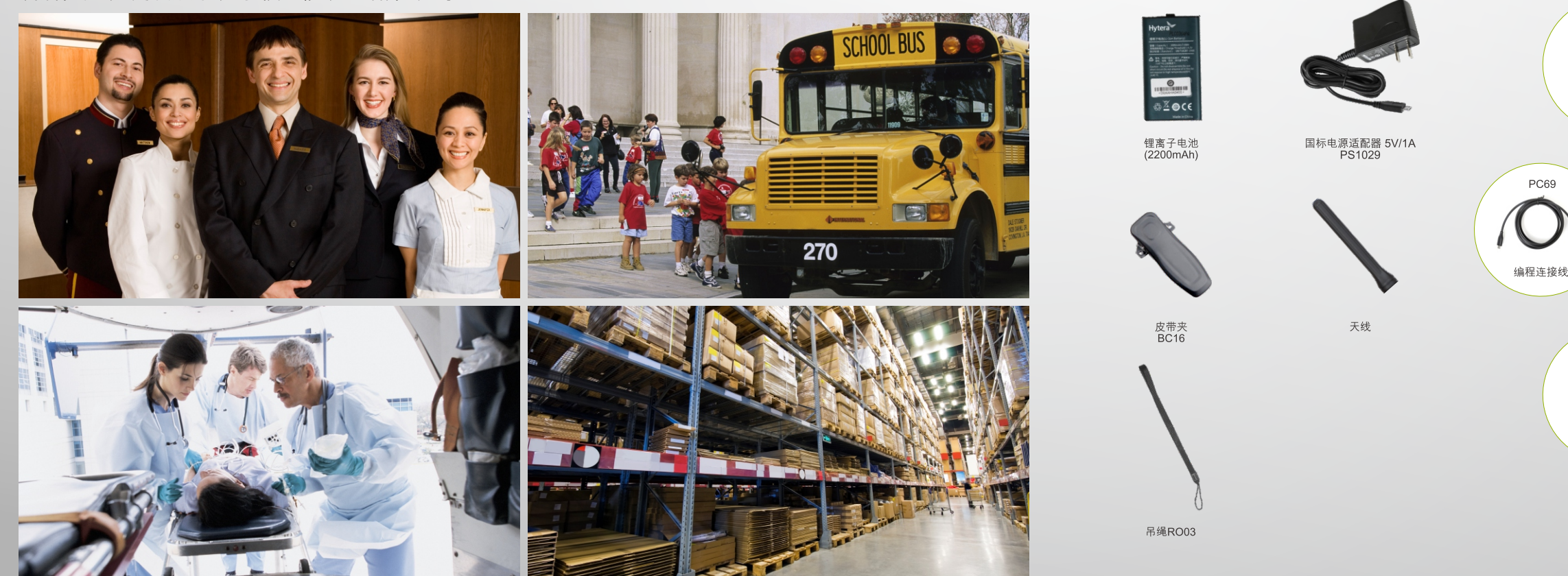

选配

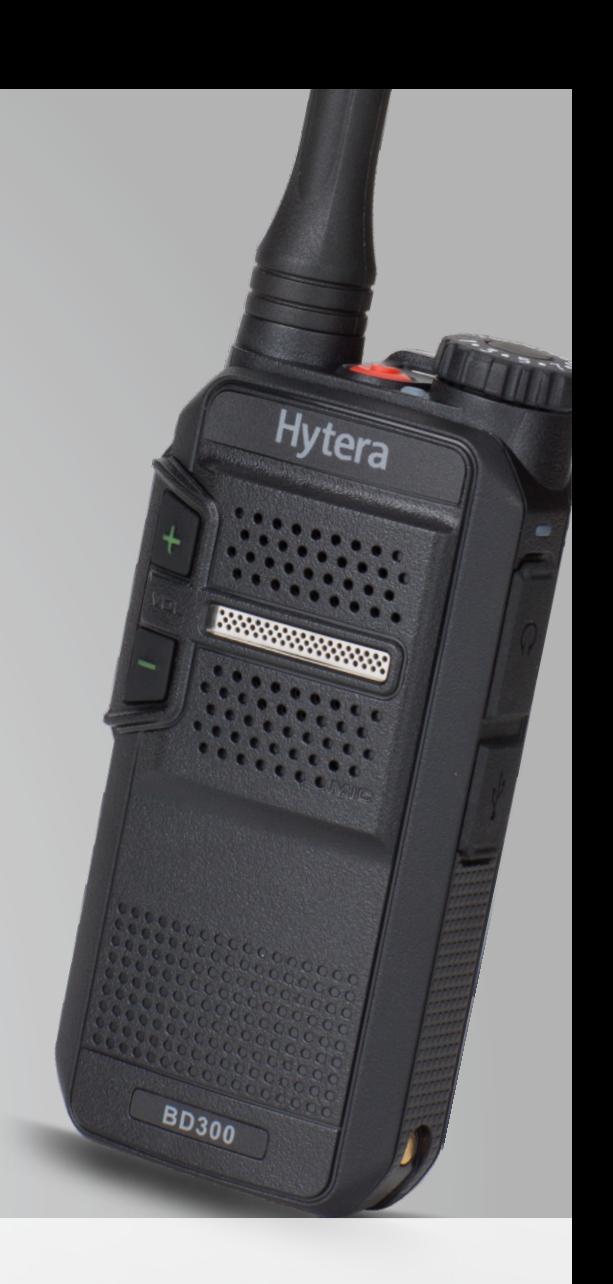

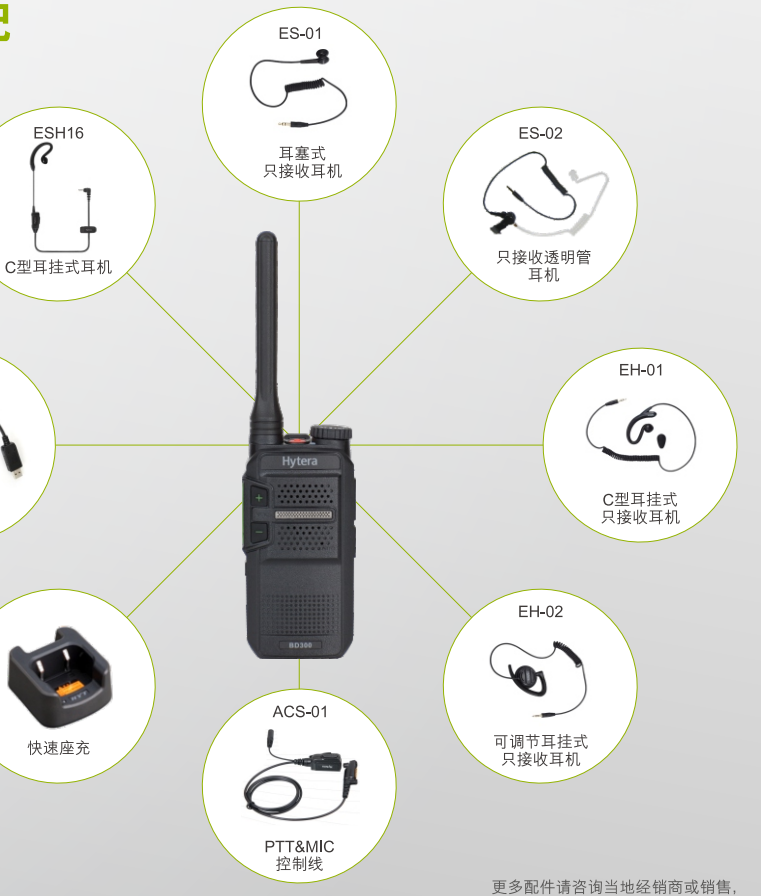

图片仅供参考,请以产品实物为准。